## Package 'condcomp'

#### April 15, 2019

<span id="page-0-0"></span>Title Condition Comparison in scRNA-seq Data

Version 1.1.1

Description For a given clustered data, which can also be split into two conditions, this package provides a way to perform a condition comparison on said clustered data. The comparison is performed on each cluster. Several statistics are used and, when analysed in conjunction, they might give some insight regarding the heterogeneity of some of the clusters.

**Depends** R  $(>= 3.5.0)$ 

License GPL (>=2) | file LICENSE

Encoding UTF-8

LazyData true

Imports cluster, ggplot2, ggrepel, outliers

RoxygenNote 6.0.1

Suggests testthat, knitr, rmarkdown, BiocStyle, Matrix, Seurat, monocle, HSMMSingleCell

biocViews ImmunoOncology, Clustering, SingleCell, Visualization

VignetteBuilder knitr

git\_url https://git.bioconductor.org/packages/condcomp

git\_branch master

git\_last\_commit 8d03758

git\_last\_commit\_date 2019-01-04

Date/Publication 2019-04-14

Author Diogo P. P. Branco [aut, cre]

Maintainer Diogo P. P. Branco <diogo.pp.branco@gmail.com>

### R topics documented:

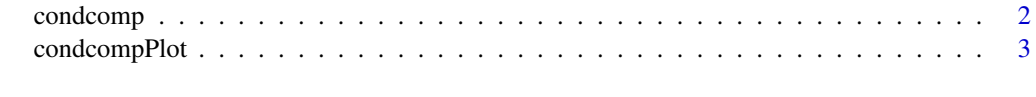

**Index** [4](#page-3-0)

#### <span id="page-1-1"></span><span id="page-1-0"></span>Description

Performs a condition comparison on a given clustering. The comparison is performed on each cluster separately between each condcition (cond). Several statistics are used and, when analysed in conjunction, they might give some insight regarding the heterogeneity of some of the clusters.

#### Usage

condcomp(clustering, cond, dmatrix, n = 1000, remove.na = TRUE)

#### Arguments

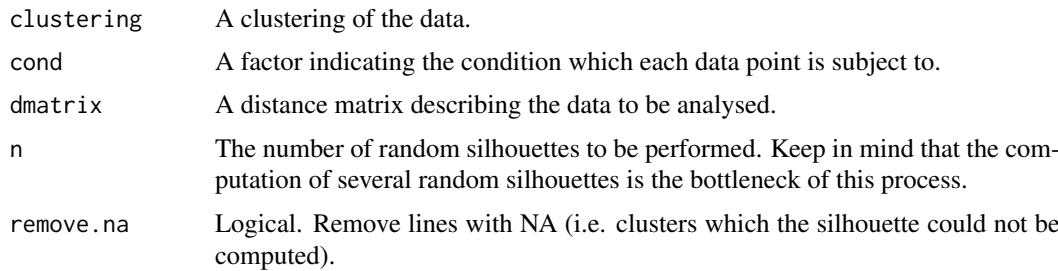

#### Details

For a given cluster, several metrics are computed, see the 'Return' section for details about each metric. Some metrics make use of Random Silhouettes, which is defined as follows: given a labeled data set, assign a random label (from the set of labels) to each data point without changing the original ratio of groups. Then compute the [silhouette](#page-0-0) index for this data considering these randomly assigned labels, the average silhouette width is the Random Silhouette for the data (with randomly assigned labels). Being an stochastic process, the Monte Carlo approach is applied which gives a vector of several Random Silhouettes.

#### Value

A data frame with various statistics regarding data heterogeneity inside each cluster.

Each row of the data frame contains several metrics regarding the conditions found in an specific cluster. For now only a maximum of two conditions are supported. These metrics are described below:

 $x$  perc Numeric. The percentage of data points belonging to condition  $x'$ .

- x\_ratio Numeric. The ratio of data points belonging to condition 'x'. For example, considering another condition 'y', the 'x\_ratio' would be computed as  $x_perc/y_perc$ .
- true sil Numeric. True silhouette. The silhouette for the data in this cluster considering the conditions, as defined by the parameter cond, as groups.
- zscore Numeric. The Z-score computed based on the [silhouette](#page-0-0). See the 'Details' section.

pval Numeric. The p-value for 'true\_sil'. Computed from the number of Random Silhouettes (see 'Details') that are greater than the 'true\_sil' for this cluster.

#### <span id="page-2-0"></span>condcompPlot 3

iqr Factor. Interquartile Range [\(IQR\)](#page-0-0) based outlier detection. Considering the vector including the random silhouettes (see 'Details') and the 'true\_sil', the method checks whether 'true\_sil' is an outlier in said vector. This will be set to 'Diff' in case 'true\_sil' is an outlier or 'Same' otherwise.

#### Examples

```
clustering <- iris$Species
dmatrix <- as.matrix(dist(iris[-length(iris)]))
# Suppose the conditions are 'young' and 'old' fish
cond <- sample(c("young", "old"), nrow(iris), replace=TRUE)
comp <- condcomp(clustering, cond, dmatrix=dmatrix, n=10)
```
condcompPlot *Plots the data frame of comparison of data conditions*

#### Description

This function takes the output from [condcomp](#page-1-1) and plots some of its attributes in a scatter plot.

#### Usage

```
condcompPlot(ccomp, col = ccomp$iqr, main = NULL, legend.title = "IQR")
```
#### Arguments

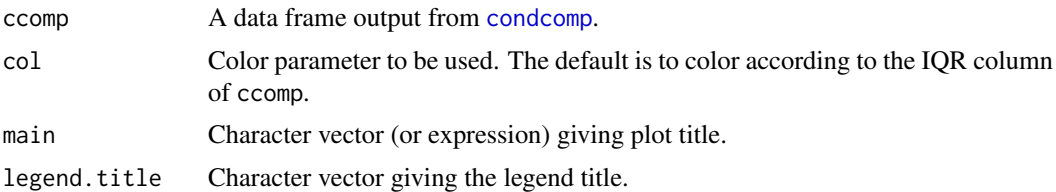

#### Details

The first condition ratio that appears in the data frame will be plotted in the y-axis (-log10 scale), whereas the Z-score will be plotted along the x-axis. Each group will be colored by their respective IQR value as shown in the legend.

#### Value

A ggplot2 object.

#### Examples

```
clustering <- iris$Species
dmatrix <- as.matrix(dist(iris[-length(iris)]))
# Suppose the conditions are 'young' and 'old' fish
cond <- sample(c("young", "old"), nrow(iris), replace=TRUE)
comp <- condcomp(clustering, cond, dmatrix=dmatrix, n=10)
condcompPlot(comp)
```
# <span id="page-3-0"></span>Index

condcomp, [2,](#page-1-0) *[3](#page-2-0)* condcompPlot, [3](#page-2-0)

IQR, *[3](#page-2-0)*

silhouette, *[2](#page-1-0)*